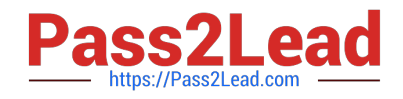

# **C9530-404Q&As**

IBM Integration Bus V9.0 Solution Development

# **Pass IBM C9530-404 Exam with 100% Guarantee**

Free Download Real Questions & Answers **PDF** and **VCE** file from:

**https://www.pass2lead.com/c9530-404.html**

100% Passing Guarantee 100% Money Back Assurance

Following Questions and Answers are all new published by IBM Official Exam Center

**C** Instant Download After Purchase

**83 100% Money Back Guarantee** 

- 365 Days Free Update
- 800,000+ Satisfied Customers  $603$

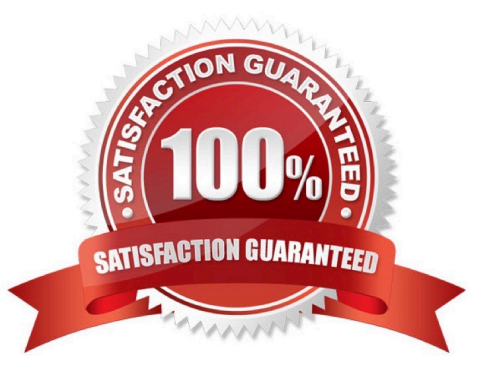

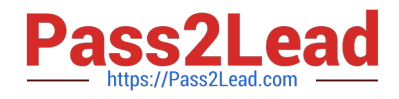

#### **QUESTION 1**

A solution developer has to support three environments: development, test and production. Therefore, the solution developer has to customize an application to reflect changes such as input queue names, IP addresses, database names and number of additional instances. What should the developer use to change the properties for each environment?

- A. a runtime command
- B. a configurable service
- C. a .propertiesfile in the application
- D. the IBM Integration Bus web user interface

Correct Answer: D

#### **QUESTION 2**

What is required to use a .NET node?

- A. .NET assembly
- B. .NET node template
- C. Named .NET application domain
- D. DotNetAppDomain configurable service

Correct Answer: C

#### **QUESTION 3**

A solution developer has created the following message flow:

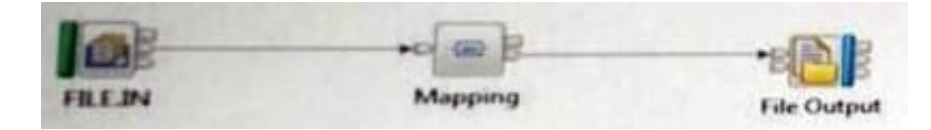

The integration requirements state that the name for the output file needs to be computed from the message payload.

How can the developer implement this requirement in the Mapping node?

A. Use a custom Java transformation to call the IBM Integration Java API to set the file name.

B. Use a custom ESQL transformation to change the valueof the promoted file name property from the FileOutput node.

C. Configure the headers and folders for the output message to include the Environment tree and map the filename for the output message in the Environment tree.

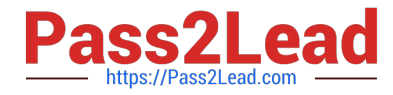

D. Configure the headers and folders for the output message to include the local Environment tree and map the filename for the output message in the local Environment tree.

Correct Answer: A

## **QUESTION 4**

A solution developer has developed a message flow that is in an application namedApp5 shown below.

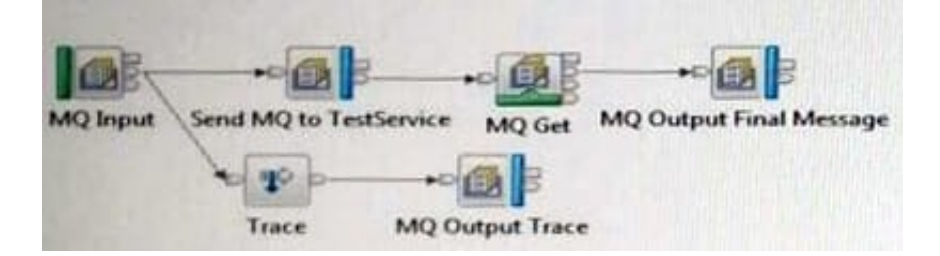

A second application, namedTestService, contains the message flow that processes messages sent from theSend MQ to TestServiceMQ Output node and returns the response message that is then retrieved by the MQ Get node. This application is already deployed to the Integration Server that is nameddefault.

The solution developer wants to use the Test Client to testApp5. The Test Client preferences are the defaults. The application has been deployed using a BAR file named App5.bar to the Integration Server that is nameddefault.

What configuration is required in the Test Client to testApp5to the end of the message flow?

A. 1. InMessage Flowsadd theTestServiceapplication.

2. FromMQ Settings, clear the checkbox forStop when the first MQ message is received.

B. 1. InDeployment settings, setDeployment OptionstoAlways rebuild and deploy aBroker Archive automatically.

2. FromMQ Settings, clear the checkbox forStop when the first MQ message is received.

C. 1. InDeploymentsettings, setDeployment OptionstoI will deploy the specifiedBroker Archive manually. 2.SetSpecifyBroker Archive fileparameter to App5.bar.

3.

SetDeployment locationto the correct location with the defaultIntegration Server where App5 is deployed.

4.

Select (check) the checkbox forStop when the first MQ message is received.

D. InDeploymentsettings, setDeployment Optionstol will deploy the specifiedBroker Archive manually.

2.

SetSpecifyBroker Archive fileparameter to App5.bar.

3.

SetDeployment locationto the correct location with the default Integration Server where App5 is deployed.

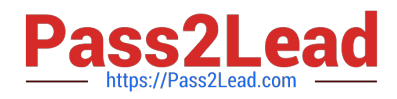

#### 4.

FromMQ Settings, clear the checkbox forStop when the first MQ message is received.

Correct Answer: B

### **QUESTION 5**

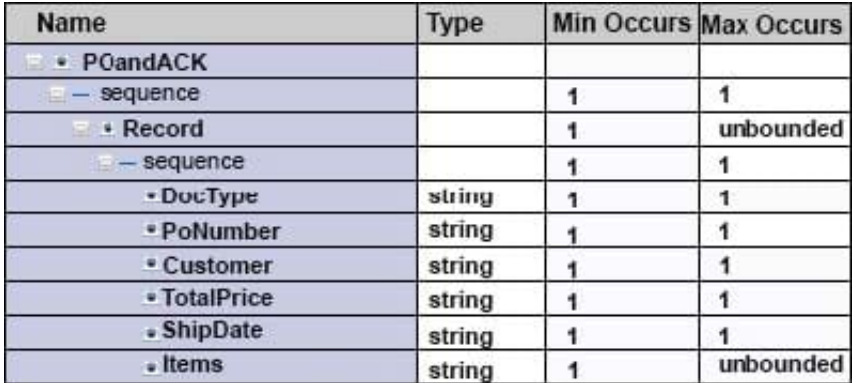

TheDocTypefield in the record identifies the document type and contains PO when the record is for a

purchase order and ACK when it is an acknowledgement.

The format of each record is the same except for theShipDatefield.When the document type is

ACK,ShipDateis in the record. When the document type is PO,ShipDateis not in the record.

What change can the developer make to the DFDL model to handle the differences in the record format

and prevent parsing errors when parsing a file that contains both types of records?

- A. Add a choice element before theShipTypeelement
- B. Add an asset toShipDatethat testsDocType=ACK
- C. Add a discriminator toShipDatethat testsDocType=ACK
- D. Change theMinOccursproperty to 0 (zero) forShipTypeto make it an optional field

Correct Answer: D

[Latest C9530-404 Dumps](https://www.pass2lead.com/c9530-404.html) [C9530-404 PDF Dumps](https://www.pass2lead.com/c9530-404.html) [C9530-404 VCE Dumps](https://www.pass2lead.com/c9530-404.html)